## **Emploi du temps M2 MCS-P - 2015 - 2016**

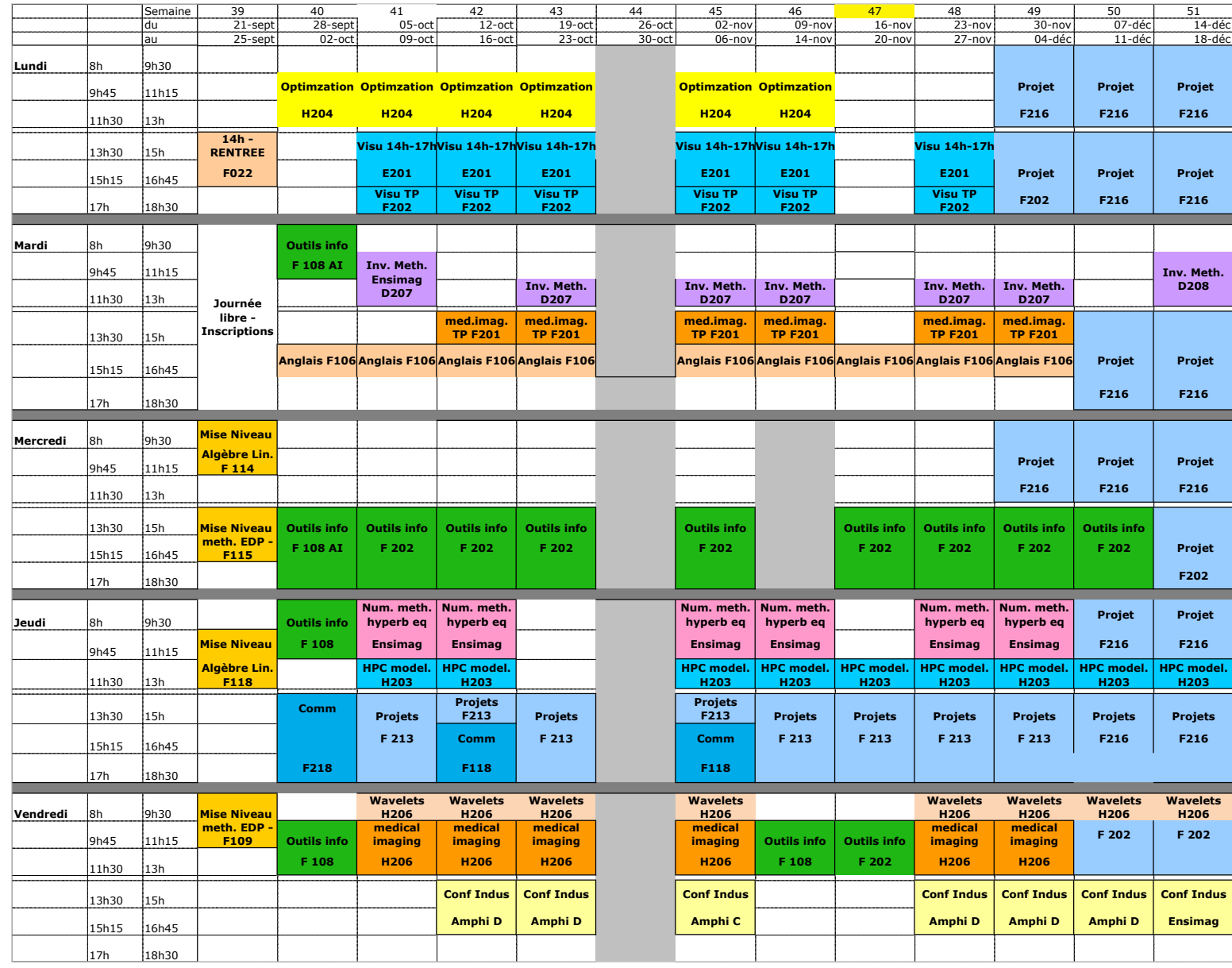